## **Форматиран вход-изход**

**Функциите за форматиран вход-изход printf и scanf са функции с променлив брой аргументи, които не са част от езика С. В него няма дефиниран вход-изход. Това са просто полезни функции от стандартната библиотека на езика. Поведението им е дефинирано в ANSI стандарта.**

**int printf (const char \*format [, argument, ...]);**

**int scanf (const char \*format [, address, ...]);**

където:

**const char \*format -** задължителен форматиращ низ; той определя броя на аргументите на двете функции, чрез форматни спецификатори задавани със символа %

общият вид на форматните спецификатори е

**% [флаг] [ширна на полето] [.точност] [модификатор] конвертиращ символ**

някои конвертиращи символи за извеждане и въвеждане:

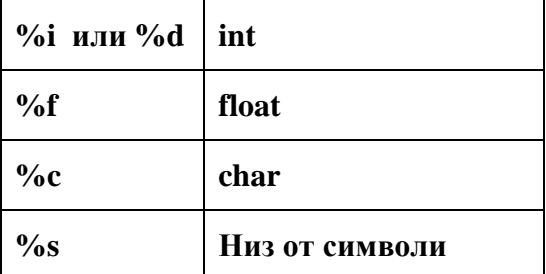

някои флагове:

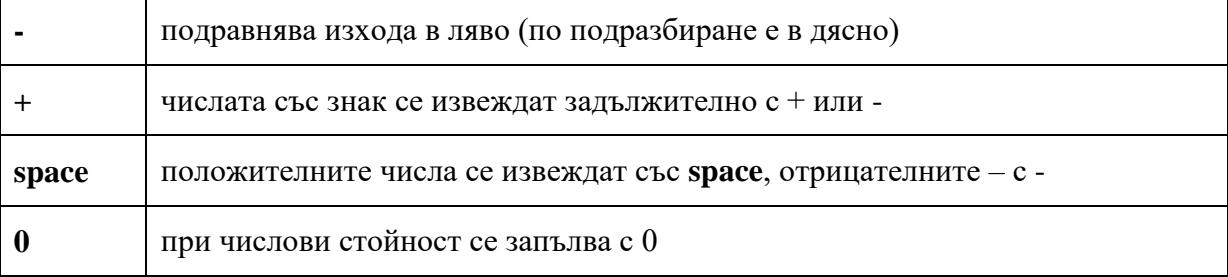

някои модификатори  $-1$  за long и double, h за short

**argument** - списък от аргументи с които ще се извършва обмена**.** 

**връщан резултат:**

**print - броя на изведените символи или константата EOF(дефинирана в stdio.h), при неуспешно извеждане;**

**scanf - броя на правилно обработените полета и при прочитане на край на файл - EOF (под правилно обработени полета се разбира, прочитане, преобразуване в указания формат и присвояване на преобразуваната стойност на**  **адреса на програмния обект от списъка за аргументи). Ако не е преобразувано нито едно поле върнатият резултат е 0 (нула).** 

## **Примери:**

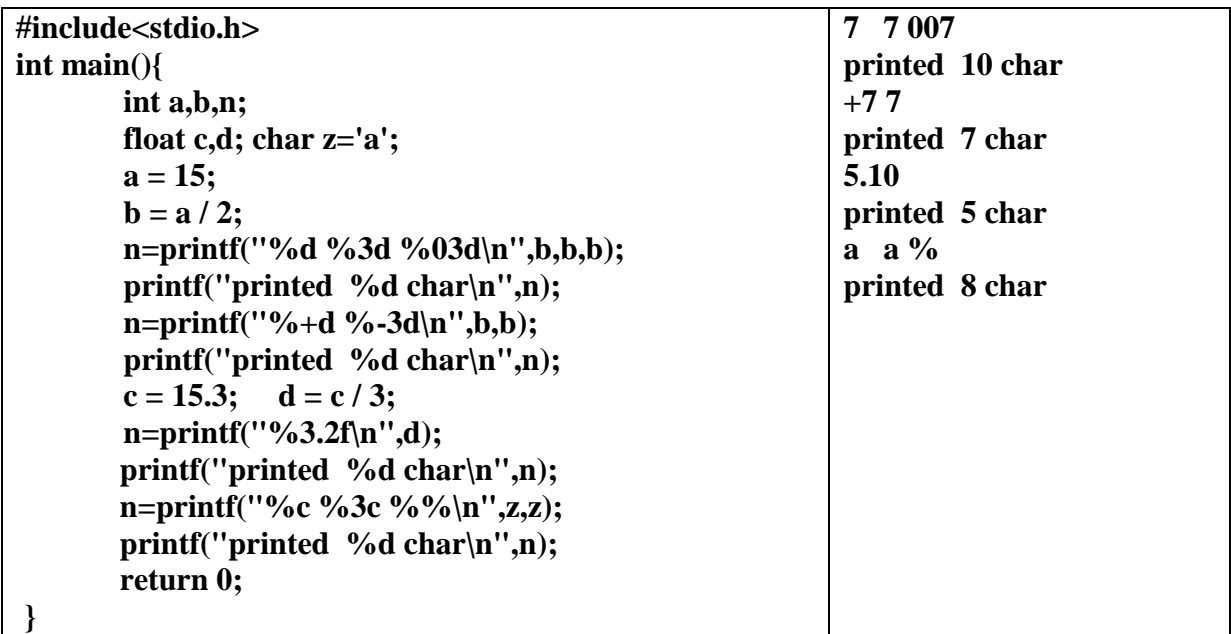

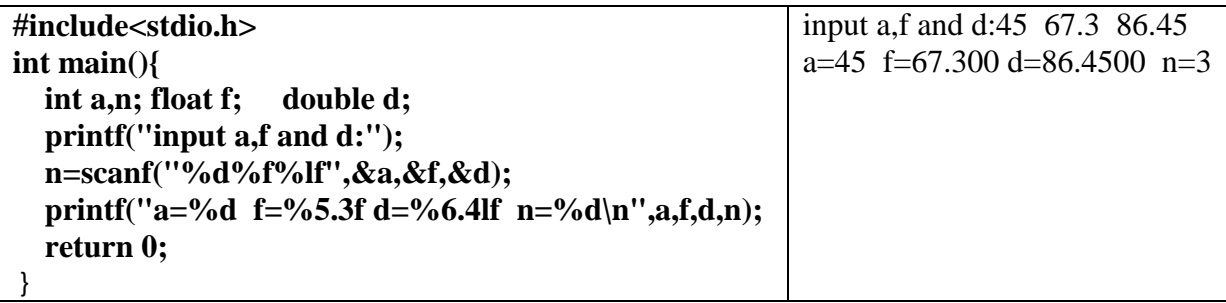

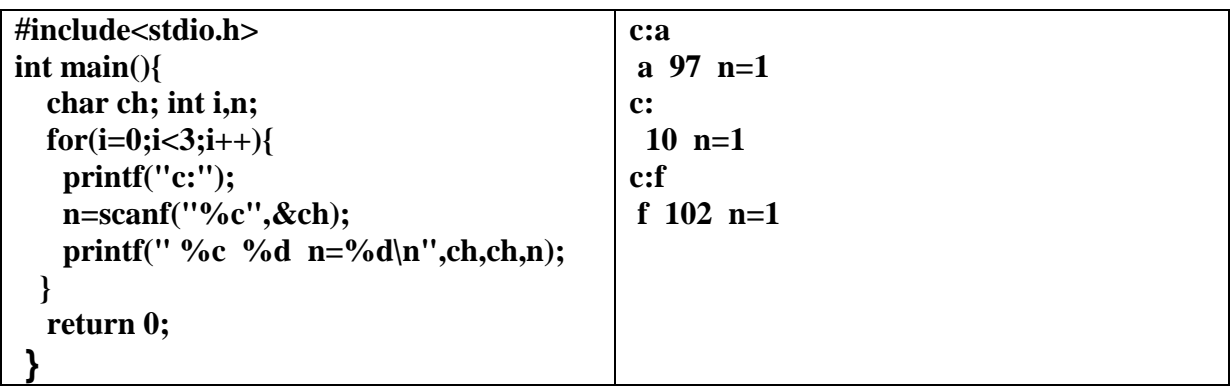

**Внимание: & при scanf - адреси!**

 **при разлика в % и аргументите!**

 **при scanf роля на празен интервал в форматната спецификация – игнорира всички празни полета (интервал, табулация, нов ред) във форматни спецификации, където това има значение (например %c)**